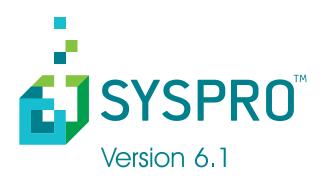

# Using SYSPRO with Microsoft Office

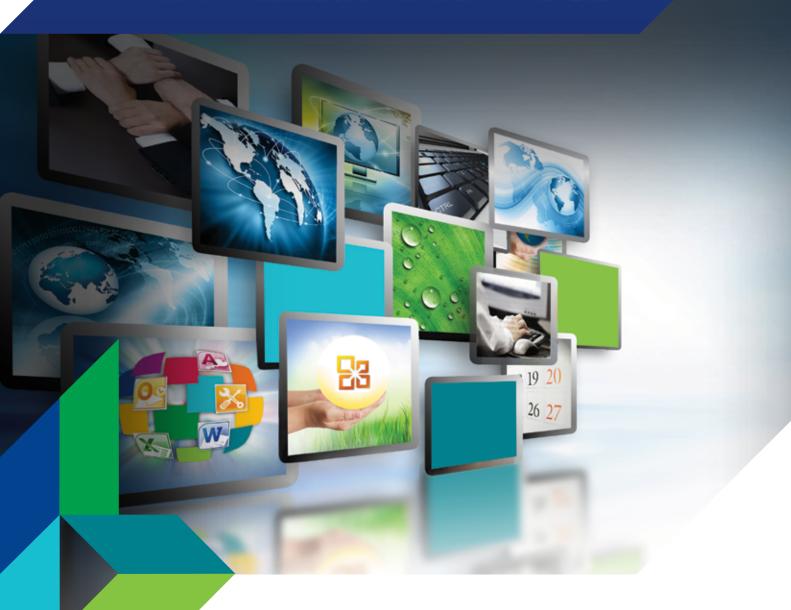

### Simplifying your Success

### Introducing syspro

The most integrated, uncomplicated and effortless business software solution for small and medium enterprises

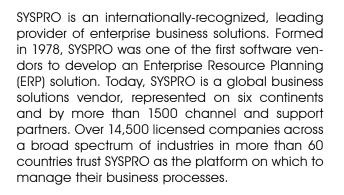

Customer focus is a core component of SYSPRO's corporate culture and is one of the key reasons why SYSPRO maintains a strong leadership position in the enterprise application market. By focusing on people and building lasting relationships with customers and partners, SYSPRO consistently excels at guiding customers through all aspects of their implementation and ongoing usage. The aim is to deliver world-class software that gives customers the control, insight and agility they need for a competitive advantage in a global economy. As such, SYSPRO provides a unique combination of robust, scalable technologies that ensure minimal risk and a high return on investment.

SYSPRO is continually developing remarkable software that simplifies operational effectiveness and keeps customers in control of their businesses. Our vision is focused on meeting customer needs today and in the future.

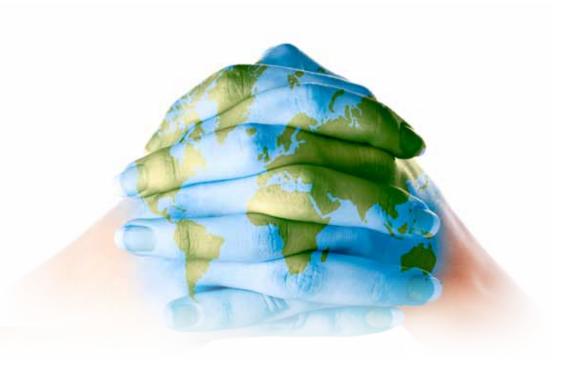

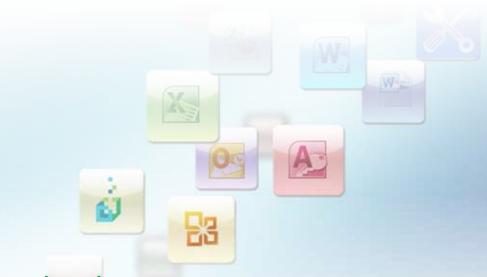

### Introducing syspro with Microsoft Office®

SYSPRO is a powerful and sophisticated business application that is used by many people to help run their companies. Combine this with Microsoft Office, the de facto standard for desktop product software, and you have a great way to manage and disseminate information across the enterprise.

In this document we explore various ways in which you can use a combination of Microsoft Office and SYSPRO to deliver information. This document focuses on integration methods that are built into SYSPRO and require no programming or development skills. More personalized integration can be achieved through the use of SYSPRO's development platforms such as e.net Solutions and VBScripting techniques.

There are two distinct ways in which you can integrate to Microsoft^ $\ensuremath{^{\! \mathbb{R}}}$  products:

- If you are in a Microsoft Office product you can query information from SYSPRO
- If you are in SYSPRO you can share information with a Microsoft Office product

In either case, the information that is made available is protected by SYSPRO's own security rules, which means that you can protect sensitive data from being accessed.

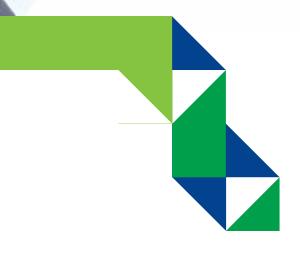

1

## QUERYING SYSPRO information using Microsoft Word® and Excel®

SYSPRO enables business data to be available to you while you are working in Microsoft Office products such as Word and Excel. Using SYSPRO Office Integration (SOI) anyone in the enterprise, regardless of whether SYSPRO is installed on the client machine, can access information directly and securely from the SYSPRO database within a Microsoft Office product such as Word or Excel. Furthermore, once the information has been displayed it can be inserted directly into the current document either as simple text or as a table.

- SYSPRO Office Integration supports the following versions of Microsoft Office:
  - 2003
  - 2007
  - **2010**
- The search function as well as the search results are fully customizable

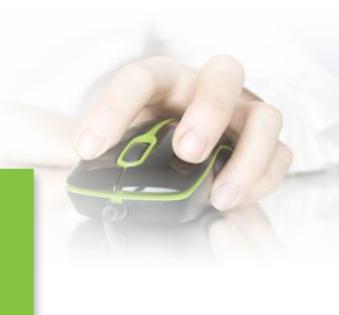

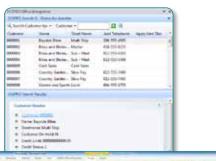

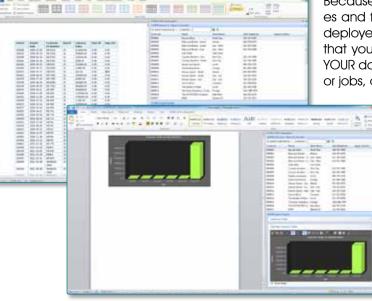

SYSPRO Office Integration uses secure web services to communicate between Office and SYSPRO's database, which means that you can work with an Office product at home using an Internet connection and still have access to the SYSPRO data.

Because of the built-in security, use of secure web services and free licensing, SOI can be easily and effectively deployed at your customer and supplier sites. This means that your customers and suppliers can have access to YOUR data perhaps to view their outstanding sales orders or jobs, or stock levels.

> As an example, you could write a letter to a customer requesting payment of overdue invoices, and show these invoices in your document, as indicated in the picture below.

### $Sharing {\rm \ data \ with \ Microsoft \ Office \ Applications}$

## Linking SYSPRO's multimedia objects to Office documents

SYSPRO includes the capability of linking multimedia objects to any key field (such as stock codes, suppliers, customers, and so on). A multimedia object can be a Word document, Excel spreadsheet or just about any object you like. You can access the linked objects or documents wherever you can query key fields.

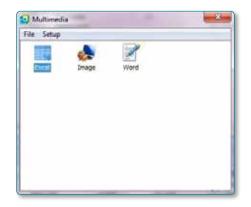

### Integration to Microsoft Word

All stationery documents, including invoices, order documents and statements, can be printed in a variety of ways, including using Word as the print mechanism.

| The State of State                                                                                              |                                                                                                    |
|----------------------------------------------------------------------------------------------------|----------------------------------------------------------------------------------------------------|
|                                                                                                    | <ul> <li>A District Average in the second and the second average in the second average in the second avera</li></ul> |
|                                                                                                    | <ul> <li>Although a build and a second second s</li></ul> |
|                                                                                                    | The second second                                                                                                    |
|                                                                                                    | taken and the part for the local set inter-                                                                                                    |
| The months and                                                                                                  | and burner have alle                                                                                                    |
| Contraction of the second second second second second second second second second second second second second s | Hand Management and Annual State                                                                                                    |
|                                                                                                    | were The ordinal is the fact                                                                                                    |
|                                                                                                    | ment in the latter                                                                                                    |
|                                                                                                    | men line have been and                                                                                                    |
|                                                                                                    | Tener Lock Sector Starter Middler                                                                                                    |
|                                                                                                    | 1000 Sectore Sectore Addition                                                                                                    |
|                                                                                                    | 1000 instanto log Addition                                                                                                    |
|                                                                                                    | Mass were by New W10000                                                                                                    |
|                                                                                                    | Weight Strategies in the later of the later                                                                                                    |
|                                                                                                    | and the second second second second                                                                                                    |
|                                                                                                    | man. Tables file and Tables                                                                                                    |
|                                                                                                    | MARY Talant Aven Aven and an aven                                                                                                    |
|                                                                                                    | and the second second s       |
|                                                                                                    | MARY THE BASED IN MICH                                                                                                    |
|                                                                                                    | PROFESSION.                                                                                                    |
|                                                                                                    | Presentation in the local data and the local data and the local data a       |
|                                                                                                    | d canada and                                                                                                    |
|                                                                                                    | 1. A Beneficial March 1997                                                                                                    |
|                                                                                                    | C Dennis Marine                                                                                                    |
|                                                                                                    | Committee Committee<br>Committee Committee Committee Committee Committee Committee Committee Committee Committee Committee Committee Committee Committee Committee Committee Committee Committee Committee Committee Committee Committee Committee Committee Commi     |
|                                                                                                    | Control Internation                                                                                                    |
|                                                                                                    | of Factory (B), Nor (or                                                                                                    |
|                                                                                                    | A address & bell stor                                                                                                    |
|                                                                                                    | a Tenteral B. And Investment                                                                                                    |
|                                                                                                    | 4 factories include                                                                                                    |
|                                                                                                    | A South N. Standbart Manage                                                                                                    |
|                                                                                                    | 4 designed as a second                                                                                                    |
|                                                                                                    | A family in success                                                                                                    |
|                                                                                                    | A second in the last in the                                                                                                    |

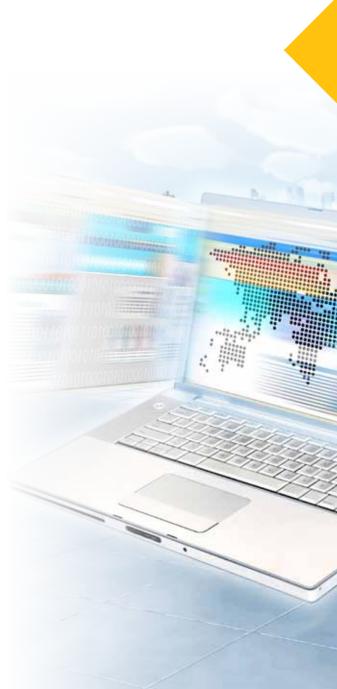

## Integration

#### Integration to Outlook's to-do list

SYSPRO incorporates a to-do list to remind you of tasks to complete. For example, at month-end you can define a series of tasks that must be completed sequentially. These tasks can be inserted as reminders into Outlook's to-do list.

| ask                    |                                   | 02.3      |
|------------------------|-----------------------------------|-----------|
| Associated with gro    | North end procedure               |           |
| General Recue          | ng                                |           |
| Task:                  | Print out stamments               |           |
| Stat dale              | 09405/07                          |           |
| Connent.               | [                                 | ]         |
| Program detail         | 1                                 |           |
| Select Prog            | an l                              |           |
| Frogan                 | ARSP40                            |           |
| Description:           | A/El Statement Print              |           |
| Task order<br>@gad the | laik allei lait taik ko this dale |           |
| Freta                  |                                   | +         |
| Aver (pr               | line                              |           |
| E Set jarrinda         | i due                             |           |
| 🕑 inuant into M        | larosoft Qurleak.                 |           |
|                        |                                   | OK Cancel |

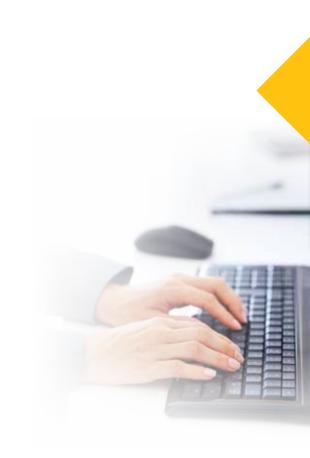

#### Using Outlook as a data provider to the SYSPRO Calendar

SYSPRO includes a built-in Calendar that has similar functionality to that found in Microsoft Outlook. You can add and modify appointments and set up reminders just as you can do in Outlook. Any changes made to SYSPRO's calendar are automatically reflected in Outlook and vice versa. This has the benefit of act has included between

not having to switch between applications to see your appointments as all events are shown in SYSPRO.

| SYSPRO - Demo for Phil                                                                                    |                                                                                                    |                                                      |                                                                       |                                       |                    | 0.0                                 | 8      |
|----------------------------------------------------------------------------------------------------|----------------------------------------------------------------------------------------------------|------------------------------------------------------|-----------------------------------------------------------------------|---------------------------------------|--------------------|-------------------------------------|--------|
| Hense Setup Separt Query                                                                                  |                                                                                                    |                                                      |                                                                       |                                       |                    |                                     | e<br>e |
| Man Metu · S Kotrpad & Reminder<br>Celender · Provise · Provise<br>Status · Nangation Pare<br>Unter       | Cunterstature     Cunterstature     Cunterstature     Cunterstature     Cunterstature     Cunterstature     Cunterstature     Cunterstature     Cunterstature     Cunterstature     Cunterstature     Cunterstature |                                                      |                                                                       | Custom Parms<br>Application Builder - |                    |                                     |        |
| Navigation Pane 👻 🖣 🗙                                                                                     | Calendar - 4                                                                                                    |                                                      |                                                                       |                                       |                    |                                     | 5      |
| Recent Programs                                                                                           | 台 · Pi                                                                                                    | ge Setup Io                                          | day >== Capt=                                                         |                                       |                    |                                     | 1      |
| Programs  Programs  Inventory Stock Code Maintenance                                                      | Day                                                                                                    | Day Week Month TimeLine mode # Work week 🗇 Pr        |                                                                       |                                       | neek 💿 Full week 📃 | 1                                   |        |
| Application Builder 5     My Dashboard     My Dashboard     Application Builder 1     Diagnostics Manager | 09** [0                                                                                                    | Monday<br>heck<br>ocuments<br>repared for<br>sigment | 29 Tuesday<br>Meet with<br>suppliers about<br>product<br>nen-conduman | 30 Wednesday                          | 1 Thursday         | 2 Friday -                          |        |
| Amazing Demon                                                                                             | 12 <sup>pn</sup>                                                                                                    |                                                      |                                                                       |                                       | Checkin            |                                     |        |
| Recent Programs                                                                                           | 01_00_                                                                                                    |                                                      |                                                                       |                                       |                    | fix IMPFROW-IN<br>screen shots citi |        |
| -                                                                                                    | 02.00                                                                                                    |                                                      |                                                                       |                                       |                    |                                     |        |

### Communicating organizations to the enterprise

### Using Outlook for Emailing from SYSPRO

SYSPRO uses emailing for communicating both within an organization and to the enterprise. Emails can either be generated automatically (for example, when a business alert occurs), or you can send reports and documents via email as required. Here are some ways in which SYSPRO uses emails for communicating:

- Automated events: Emails can be sent automatically as predefined events occur within SYSPRO. For example, if a sales order is placed for a customer whose credit limit has just been exceeded then an email can be automatically sent to the relevant person for inspection.
- Electronic Signatures: Emails can be sent automatically as transactions are processed within SYSPRO. You might want to be notified, for example, each time a customer is released from hold.
- Contact Management: Incoming emails can be stored as activities against the relevant contact. Similarly, outgoing emails can be logged against contacts.
- Email reports and documents: You can email reports and documents from SYSPRO Reporting Services in a variety of formats, including HTML, PDF and Excel.
- Email list view data: You can email the data in a list view. Simply right click on any column header and select Email Report.

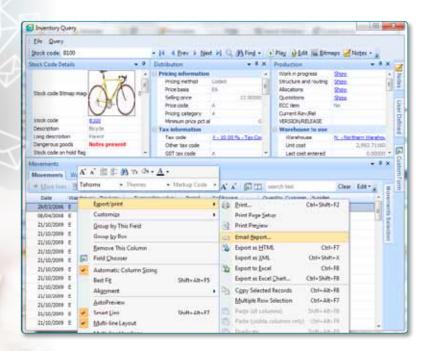

#### Integration to Microsoft Excel

Data can be instantly shared with an Excel spreadsheet from any list view anywhere in SYSPRO.

In this example, the Customer Query has been used to see the outstanding invoices. You can export these invoices directly to Excel for further analysis.

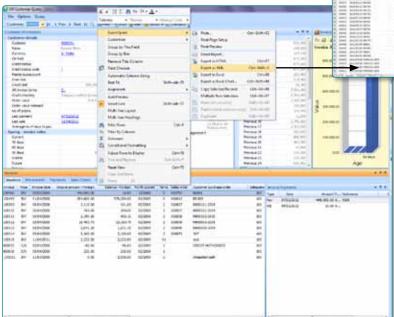

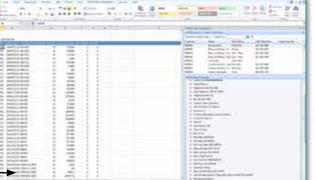

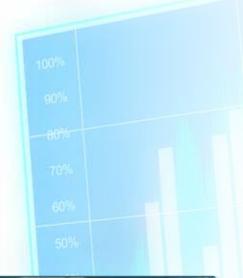

The data in any list view can also be exported directly into Excel as a variety of chart types. For example, you might like to see the customer invoice values graphed according to salesperson. Just click on the Export as Excel Chart menu option, select the appropriate chart type and click OK.

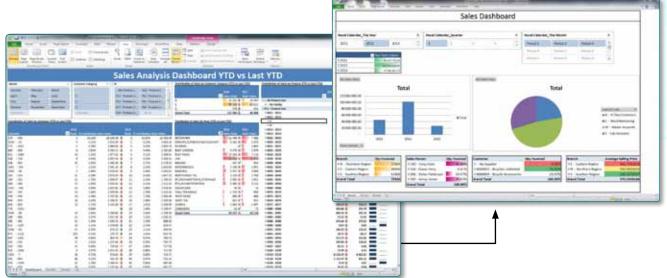

### Analyzing KPIs in Excel, PowerPoint and Word

SYSPRO Analytics is a business intelligence tool that can help you analyze your company's key performance indicators. SYSPRO Analytics can export views directly to various Office products.

Click on Export menu option to show KPIs in PowerPoint or Word:

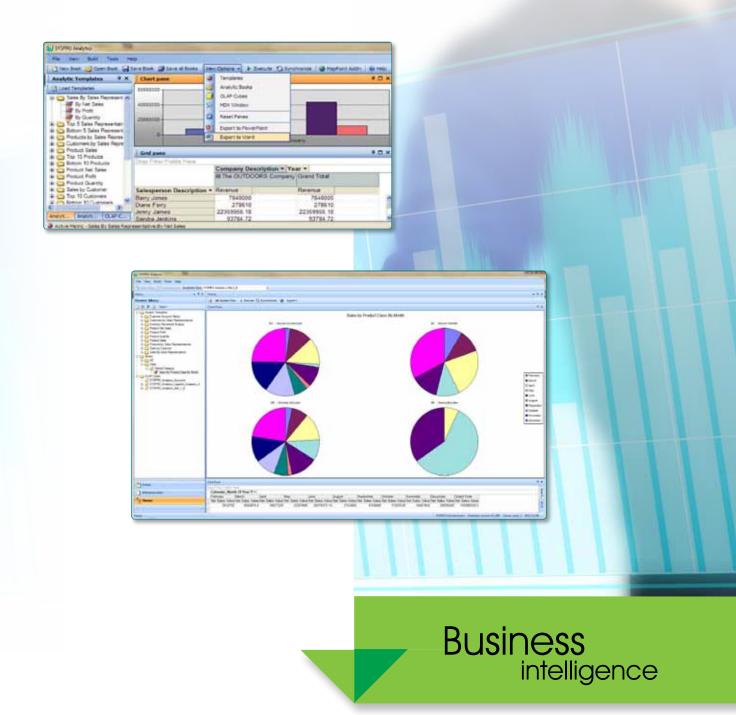

Or click on Export to Excel option to create a pivot table in Excel (NB this is part of the Microsoft Office web components used by Analytics viewer).

SYSPRO Analytics Viewet File View Build Tools Help 🗋 Herr Bock 🥥 Cherr Bock 📓 Sever Bock 📓 Sever al Bocks 🛛 View Cations + 🐌 Execute 🗋 Swisterrate 🛯 🖓 HapPuts Addri Analytic Terrydotre & X Analytic Terrydotre & X State Terrydotre & X By Net Carie & By Net Carie & Dy Park & To 55 See Representar & Dy Dock To See Representar & Dy Dock To See R \* II × 30000000 20000000 hannon ( 6 GMp PD X Fanno anno al Yean a I Isi Phenete Grand Total Revenue 1003243 1 ċ 0003/43/1 0100624/93 3106100/40 151631 3903068.4 14 Priet ... QUAN Active Metric - Sales by Sales R

| 2001000                   | - 210 - 18 X + 21         | Inesta             |                        | ALC: NO. OF TAXABLE PARTY. |
|---------------------------|---------------------------|--------------------|------------------------|----------------------------|
|                           | And the Handhalt monotone |                    | m+()*1 Martin () * ( # | in the second second       |
|                           | Hard of Manager and       |                    |                        |                            |
|                           |                           | Courses Children . |                        |                            |
| A1 * 6                    | Revenue                   |                    |                        |                            |
|                           | B. 51                     | 10                 | 0.                     |                            |
| Révenue                   |                           | (sar le            |                        |                            |
|                           | Dems for Outdoors         |                    |                        | Dens for Outd              |
| Galasperson Name -        |                           |                    | 2007                   |                            |
| Alec Sarille              | 77506.30                  | 925056.72          |                        |                            |
| Coles Stieckells          |                           | 5155568 83         | 30866.1                |                            |
| Deur Redelinghuis         | 277351,49                 | 2664069.93         | 3739.06                |                            |
| Graham Ingram             | 39673.1                   | 111957-9           |                        |                            |
| Greg Brand                | 181241.63                 | 3717679.26         | 5037 52                | š                          |
| House                     | 1671345.85                | 34961370.44        | 437394.71              |                            |
| I IAN DAVIDSON            |                           | 450199-28          | 14003.21               |                            |
| Jacque Lottie-Eaton       | 02203.12                  | 1048360 91         | 12043.31               |                            |
| 2 Jannie Pretorius        | 60391.01                  | 6285402.02         | 146997 12              |                            |
| 3 Jim Lithgow             | 366052.28                 | 8426765 1          | 65147 85               |                            |
| 4 John Damard             |                           | 1316888.68         |                        |                            |
| 5 kum Orth                | 343184.2                  | 2963487.98         | 10,000 000             |                            |
| Ellewityn vart der Merive | 167146.15                 | 3622302.6          | 16687.39               |                            |
| Mandy Bezustenhout        | 606902.65                 | 7038968.49         | 44575.15               |                            |
| + + # Shert1/             | 167776.78                 | 1730746 as         | feat actual            | - 14-1                     |
| mity                      |                           | 1                  | 10.00                  |                            |

## Analysis

#### Integration to Microsoft MapPoint

While MapPoint is not part of the Office suite of products, it is worth noting that SYSPRO integrates to this product. Contact Management can find and show a map of an address using MapPoint.

Consider you are intending to visit a client, but are unsure of how to find the address. You can simply click on the Smart Link in a list view and select to Show Map.

| Sik General                                                                                                    |          |                                                                                                    |                                                                                                    |                                                                 |                                            |                      |         |  |  |
|----------------------------------------------------------------------------------------------------|----------|----------------------------------------------------------------------------------------------------|----------------------------------------------------------------------------------------------------|-----------------------------------------------------------------|--------------------------------------------|----------------------|---------|--|--|
| dawn w                                                                                                    |          |                                                                                                    |                                                                                                    |                                                                 |                                            |                      |         |  |  |
| Impresented New Contact to                                                                                                    |          | Decit Nev                                                                                                    |                                                                                                    |                                                                 |                                            |                      |         |  |  |
| Companiation Lint + 2                                                                                                    |          | Container ballier attaint                                                                                                    |                                                                                                    |                                                                 |                                            |                      |         |  |  |
| New                                                                                                    | 0        | Competer Information + + C                                                                                                    | Colorest Millio                                                                                                    |                                                                 | Ox Sim                                     | amore Californi Para | + + 0 > |  |  |
| Hayada Mana Ca<br>Hine and Radas -memili<br>Brisi<br>Cald Sales<br>Cald Sales<br>Cantor Garlere Barl<br>Cantor Garlere Barl<br>Garler Artiform<br>Cantor Garlere Barl | 3333     | Carbinator BERES<br>Name and the Carbinator Bandha II<br>Carbinator Branch II<br>Carbinator Branch II<br>Cardinator Bandha II<br>Carda Sabata<br>Pasatan (Mar 2011, Bandha II<br>Carda Sabata<br>Pasatan (Mar 2011, Bandha II<br>Delan valuer III), Bandha II<br>Delan valuer III, Bandha II<br>Delan valuer III, Bandha III<br>Delan valuer III, Bandha III<br>Delan valuer III, Bandha III<br>Delan valuer III, Bandha III, Bandha III<br>Delan valuer III, Bandha III, Bandha III<br>Martin Valuer III, Bandha III, Bandha III, Bandha III<br>Martin Valuer III, Bandha III, Bandha III, B | <ul> <li>Sold to oblive</li> <li>Sold address</li> <li>Fostal (Op c.,<br/>Bill to colesa,<br/>Bill only</li> <li>Ship shires</li> <li>Ship address</li> </ul> | PC best<br>beside forth<br>Starth<br>RL<br>Mills<br>C.          |                                            |                      |         |  |  |
| - Opti Martine Co                                                                                                    |          | and the second second sec                                                                                                    |                                                                                                    | PLAN WY                                                         |                                            |                      | - 80.1  |  |  |
| - Greitta                                                                                                    | Č.       | and the second second se                                                                                                    |                                                                                                    |                                                                 |                                            |                      |         |  |  |
|                                                                                                    | -        |                                                                                                    |                                                                                                    |                                                                 |                                            |                      |         |  |  |
|                                                                                                    |          |                                                                                                    | lat certait                                                                                                    | mark address                                                    | Parend same                                | De the               | - myth  |  |  |
| The Great Advanture Co<br>The COTOCORS Company                                                                                                    | Ge<br>Ge | Antijatian                                                                                                    |                                                                                                    | Rulding 2<br>Aune Street<br>Haruhaster<br>United Sogdam<br>2128 | ***                                        |                      | -       |  |  |
| a cape                                                                                                    | 7        | Pailbelt                                                                                                    | 101                                                                                                    |                                                                 | Put.                                       |                      |         |  |  |
|                                                                                                    |          |                                                                                                    |                                                                                                    | tar I<br>Grant I<br>Aritig<br>Status<br>Grant                   | Para May a<br>Social Score<br>Cartonice Sc | 140.01               |         |  |  |
|                                                                                                    |          | Caritadas J                                                                                                    |                                                                                                    |                                                                 |                                            |                      |         |  |  |

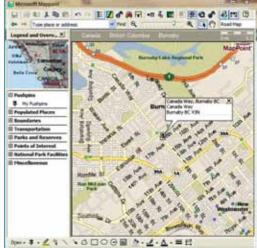

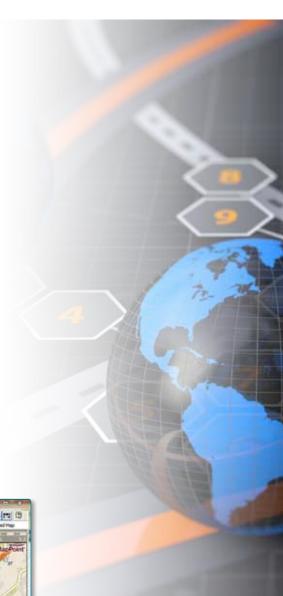

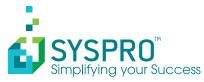

Africa and the Middle East SYSPRO (Pty) Limited Block A Sunninghill Place 9 Simba Road Sunninghill Johannesburg 2191 South Africa Tel: +27 (0) 11 461 1000 Fax: +27 (0) 11 807 4962 Email: info@za.syspro.com

#### Canada

SYSPRO Software Limited 4400 Dominion Street Suite 215 Burnaby (Vancouver) British Columbia Canada V5G 4G3 Tel: +1 (604) 451-8889 Fax: +1 (604) 451-8834 Email: info@ca.syspro.com

#### **USA & Americas**

SYSPRO Impact Software, Inc. 959 South Coast Drive, Suite 100 Costa Mesa, (Los Angeles region) California 92626 USA Tel: +1 (714) 437 1000 Fax: +1 (714) 437 1407 Toll free: 800 369-8649 Email: info@us.syspro.com

Asia Pacific SYSPRO Software Pty Ltd Suite 1102, Level 11 201 Miller Street North Sydney NSW 2060 Australia Tel: +61 (2) 9870 5555 Fax: +61 (2) 9929 9900 Email: info@syspro.com.au

SYSPRO Software Pte Ltd #26-08A International Plaza 10 Anson Road Singapore 079903 Tel: (65) 6256 1921 Fax: (65) 6256 6439 Email: info@sg.syspro.com

All enquiries: Australia: 1300 882 311 (Local call) Singapore toll free: 800 616 2209 Malaysia toll free: +60 1800 812 655 Indonesia toll free: +62 0018 0306 1216

**UK & Europe** K3 Business Technology Group Baltimore House 50 Kansas Avenue Salford Quays Manchester United Kingdom M50 2GL Tel: +44 161 876 4498 Fax: +44 161 876 4502 Email: syspro@k3btg.com

#### www.syspro.com

Copyright © 2012 SYSPRO. All rights reserved.

All brand and product names are trademarks or registered trademarks of their respective holders. No part of this material may be reproduced or transmitted in any form or by any means, electronic or mechanical, including photocopying, recording, or by any information storage or retrievel system, without prior written permission from the publisher.